# <span id="page-0-0"></span>**Orientações Consultoria de Segmentos**

Como proceder quando ocorrer alteração do CPF de<br>funcionário — eSocial funcionário – eSocial

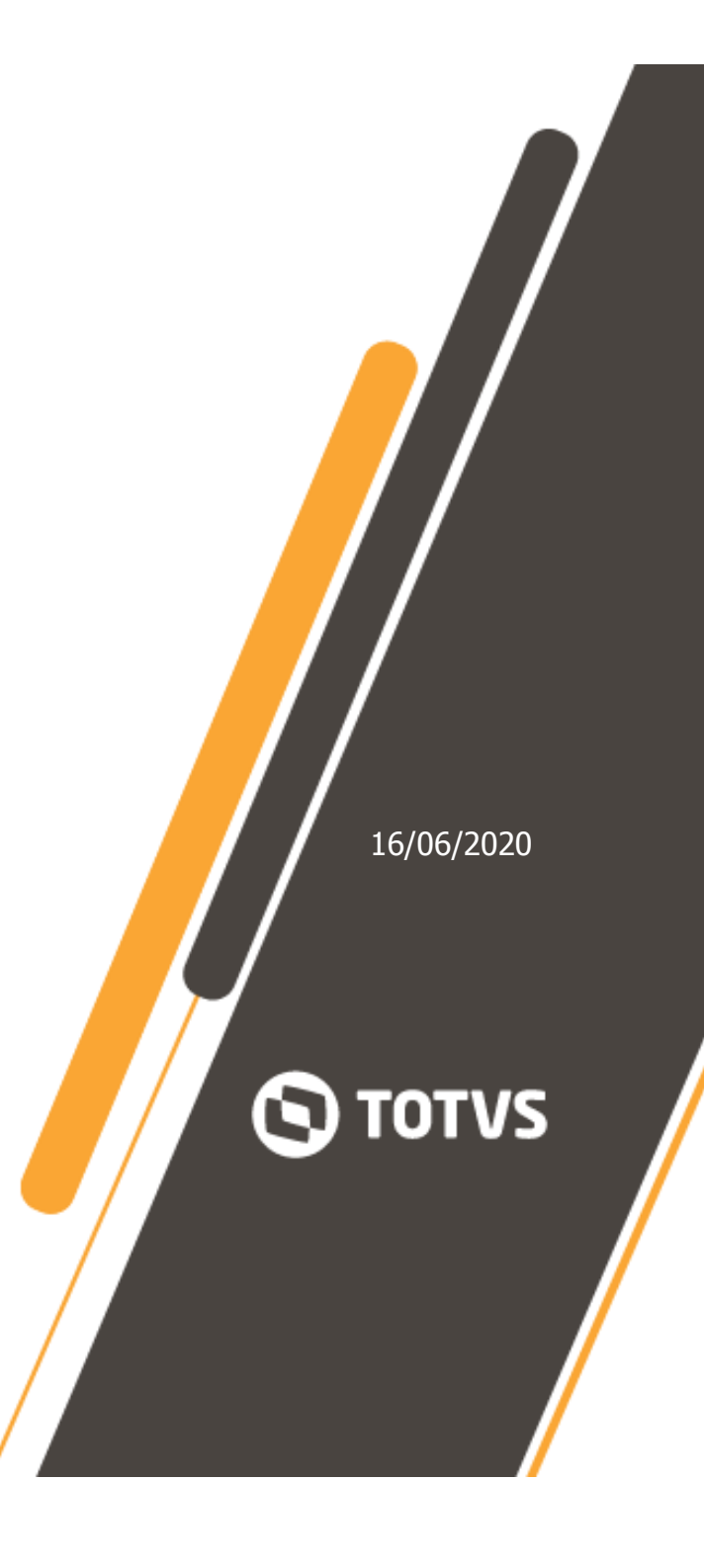

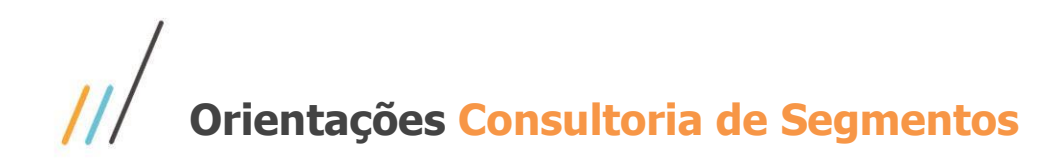

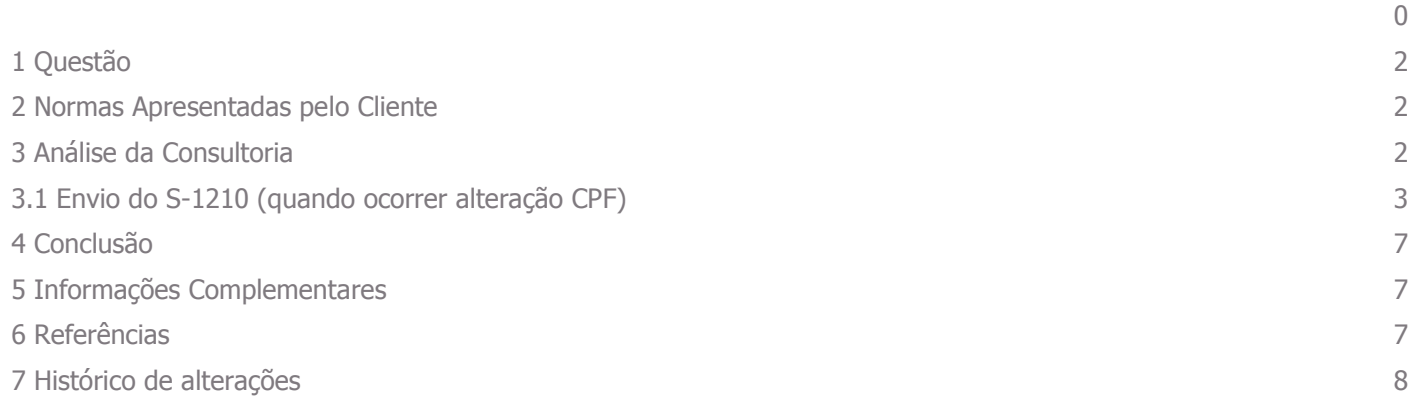

Orientações Consultoria de Segmentos – 9113314 Como proceder quando ocorrer alteração do CPF -eSocial

Q

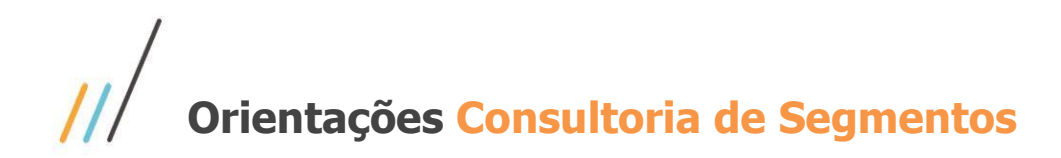

## <span id="page-2-0"></span>**1 Questão**

Esta análise aborda como deve ser realizado o procedimento para os funcionários que tiver alteração do CPF – Cadastro Pessoa Física e como realizar o envio dessa informação ao eSocial. Também irá trazer exemplos de como enviar o evento S-1210 para situações como essa.

## <span id="page-2-1"></span>**2 Normas Apresentadas pelo Cliente**

O cliente não enviou nenhuma legislação.

A indicação da legislação pertinente ao caso é de inteira responsabilidade do Cliente solicitante

# <span id="page-2-2"></span>**3 Análise da Consultoria**

O CPF é utilizado pelo eSocial como principal identificador do trabalhador, em situações raríssima e excepcionais o número do CPF pode ser alterado pela RFB, e para esse tipo de situação existe alguns procedimentos que deverão ser seguidos pela empresa. Lembrando que a mudança não pode ser transmitida através do S- 2205 como ocorre em outras alterações cadastrais do funcionário.

Para esse tipo de situação é necessário transmitir o S-2299 (desligamento) com o CPF antigo e logo em seguida enviar o S-2200 (admissão), contendo o novo CPF, sendo necessário fazer os seguintes procedimentos:

1- Transmitir o S-2299 com o motivo 36 (mudança de CPF)

2- Enviar o S-2200 com o tipo de admissão 6 (mudança de CPF), mantendo os dados originais de admissão do funcionário

> Orientações Consultoria de Segmentos – 9113314 Como proceder quando ocorrer alteração do CPF -eSocial

2

# **Orientações Consultoria de Segmentos**

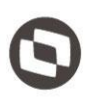

**Importante:** Deve, ainda, preencher o grupo **{mudancaCPF}** com os números de CPF e matrícula anteriores e com a data em que houve a alteração.

3- Realizando isso, ficará habilitado o campo CPF antigo, data de alteração e matrícula anterior para ser preenchido

4- Não é possível reaproveitar o número da matrícula do eSocial nesse tipo de situação, sendo necessário informar um novo número de matrícula

Ressaltando que a opção 3 e 4 deverão ser realizados somente após ter enviado o S-2299 para que desta forma seja enviado o S-2200 com sucesso.

O vínculo do funcionário não é alterado mantendo os dados cadastrais iniciais, desta forma o eSocial recepcionará qualquer informação retroativa desde que seja após a data de admissão desse funcionário.

É importante frisar que, como o vínculo/contrato não sofre alteração com a mudança do CPF, todas as informações cadastrais e contratuais do novo evento S-2200 devem ser idênticas àquelas vigentes no contrato anterior, exceto a matrícula. O sistema realizará validações para garantir que a data de admissão e opção de FGTS, que a categoria do trabalhador e que o tipo de regime de trabalho e de previdência sejam mantidos idênticos.

O eSocial também realizará validação para garantir que o evento de admissão por mudança de CPF seja enviado no dia imediatamente seguinte ao evento de desligamento pelo mesmo motivo.

O mesmo procedimento também se aplica para TSVE – Trabalhadores Sem Vínculo de Emprego nos eventos S-2300 e S-2399.

O evento S-2399 deve ser enviado com o campo {mtvDesligTSV} igual a 7 – "Mudança de CPF" e a informação do novo CPF preenchida no grupo {mudancaCPF}. O novo evento S-2300 deve ser enviado no dia imediatamente seguinte com o grupo {mudancaCPF} preenchido, desta vez com os dados do CPF anterior. Os seguintes campos do novo evento S-2300 devem ser idênticos aos existentes no RET: {codCateg}, {dtInicio}, {dtOpcFGTS} e todos dos grupos {infoDirigenteSindical} e {infoTrabCedido}.

# <span id="page-3-0"></span>**3.1 Envio do S-1210 (quando ocorrer alteração CPF)**

Iremos tratar de como enviar o evento S-1210 para quando ocorrer mudança no CPF, mas antes vamos primeiro esclarecer sobre o evento S-1200 (Remuneração de trabalhador vinculado ao Regime Geral de Previdência Social), pois através das informações transmitida por ele é que vai gerar o evento S-1210.

O S-1200 é um evento deve ser utilizado pelo empregador/contribuinte/órgão público para informar rubricas de natureza remuneratória (proventos e descontos) ou não (informativa ou informativa dedutora) 102 para todos os seus trabalhadores, estagiários e bolsistas, exceto àqueles vinculados ao Regime Próprio de Previdência Social – RPPS, cuja informação deve ser prestada em evento próprio (S-1202).

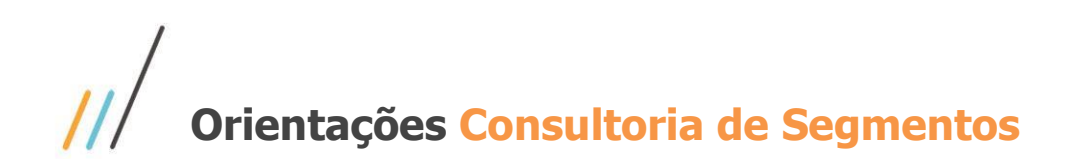

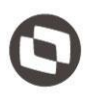

Já o evento S-1210 é um evento que são prestadas as informações relativas aos pagamentos referentes aos rendimentos do trabalho com ou sem vínculo empregatício e o pagamento de Participação nos Lucros ou Resultados (PLR) objeto de negociação entre a empresa e seus empregados. Aplica-se também aos benefícios pagos por RPPS.

Abaixo iremos ilustrar as situações tanto quando a empresa operar em regime de caixa ou regime de competência.

- **Regime de Caixa**: É o regime contábil que apropria as receitas e despesas no período de seu efetivo recebimento ou pagamento, independentemente do momento em que foram realizadas.
- **Regime de Competência**: A Contabilidade utiliza o Regime de Competência, ou seja, as Receitas, Custos, Despesas e Investimentos têm os valores contabilizados dentro do mês onde ocorreu o fato gerador, ou seja, o registro do evento se dá na data que o evento aconteceu.

O S-1210 será o efetivo pagamento destas verbas. Podemos verificar os exemplos abaixo, os valores que são devidos na competência de Fevereiro/2016 (demonstrativo B100 e B101). O pagamento apenas do adiantamento (demonstrativo B100) foi efetuado dentro do referido mês, portanto, o S-1210 referente ao mês de Fevereiro gera o valor líquido do demonstrativo B100 que trata-se do adiantamento.

**Exemplo 1:** Neste mês de o trabalhador recebeu todo o seu salário dentro do mesmo mês trabalhado. Parte no dia 15/01 (adiantamento) e o restante no dia 30/01, (regime de competência).

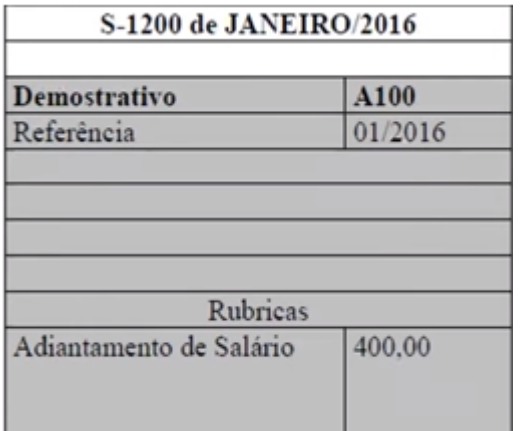

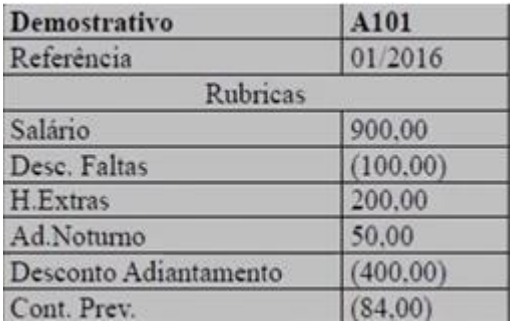

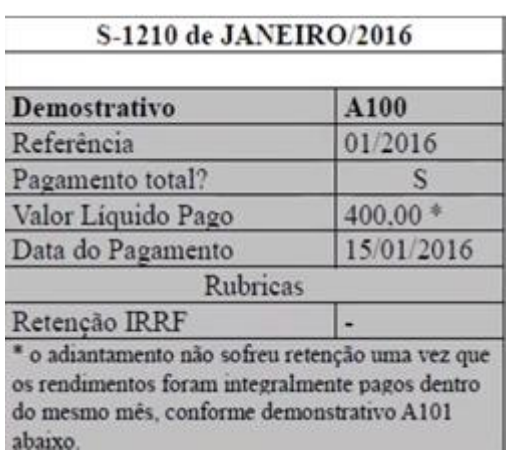

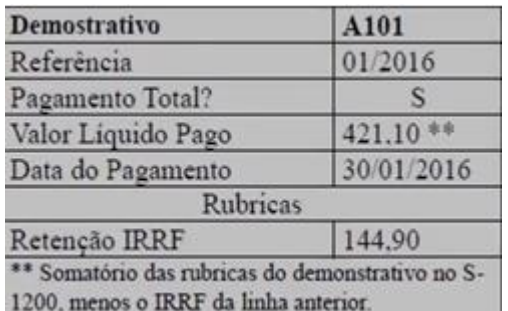

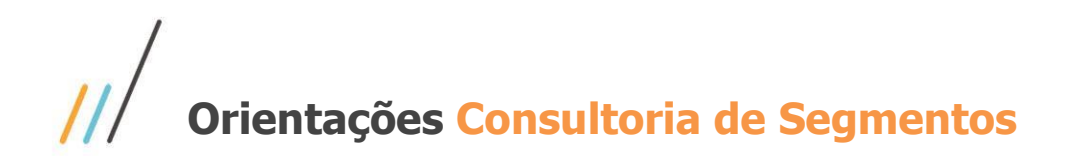

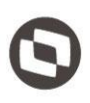

**Exemplo 2:** Em fevereiro o trabalhador recebeu o adiantamento quinzenal dentro do mesmo mês trabalhado, mas recebeu as demais verbas no dia 05 do mês seguinte, (regime de caixa).

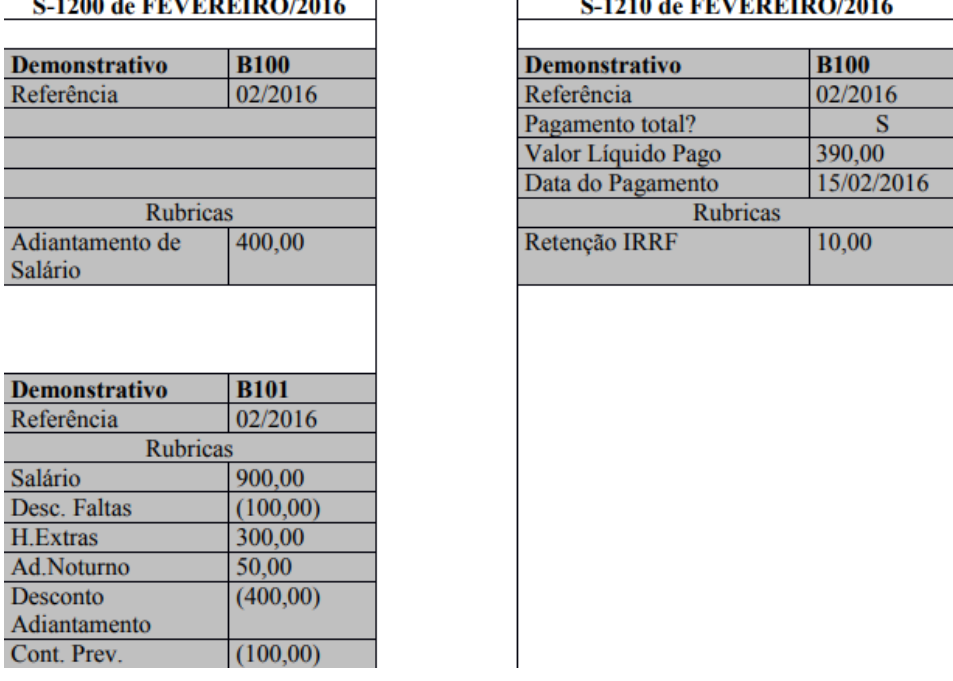

Já no que diz respeito ao pagamento da folha do mês de fevereiro, ao qual foi efetuado o seu pagamento em 04/03/2016, esta informação irá apenas no evento S-1210 do mês de Março/2016.

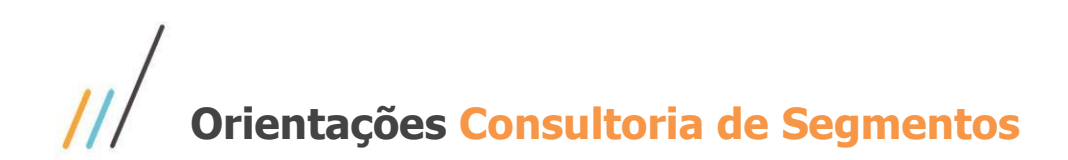

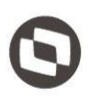

**Exemplo 3:** Em março o trabalhador recebeu o restante do salário de fevereiro em 05/mar e o adiantamento quinzenal do mês de março em 15/03.

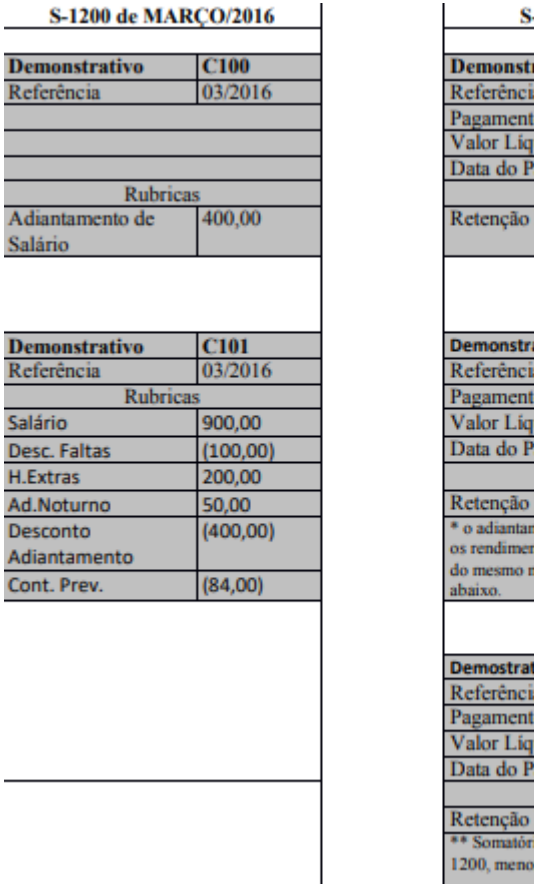

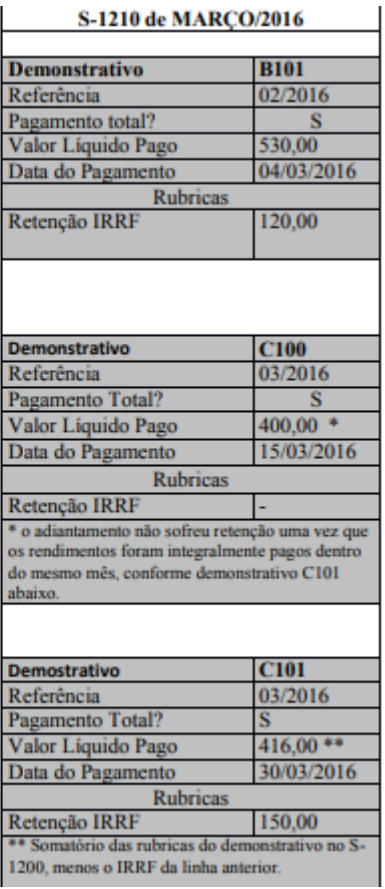

Tendo a definição do que será levado de informação de cada evento, S-1200 e S-1210, entende-se que o S-1200 será o descritivo das verbas devidas ao trabalhador naquela competência.

Conforme discorremos, o evento S-1210, é relacionado ao **pagamento das verbas**, diferente do S-1200 que presta **informações da remuneração** de cada trabalhador no mês de referência.

Desta forma, quando ocorrer demanda de alteração de CPF de um funcionário, em que a empresa trabalhe no **regime de competência**, ou seja, a alteração ocorreu justamente no mês em que a empresa deve enviar o S-1210, neste caso, como a folha do mês 01/20 foi pago dentro do mesmo mês, pelo qual o funcionário ainda não havia alterado o CPF, será recepcionado para o mesmo CPF, validando assim o S-1200 e S-1210, sem ter nenhuma intercorrência.

Já no caso em que a empresa trabalhe com **regime de caixa**, embora seja a folha do mês 01/2020, mas o pagamento será realizado no mês 02/2020, o correto é que quando for transmitir o S-1210, esteja contemplado as informações do S-1200 do mesmo CPF. Do contrário dará erro no RET, onde irá gerar inconsistências para a apuração dos dados.

Conforme a legislação referente retenção de imposto de renda é por **regime de caixa**, ou seja, considera o momento em que o pagamento foi realizado e, não quando o fato gerador ocorreu.

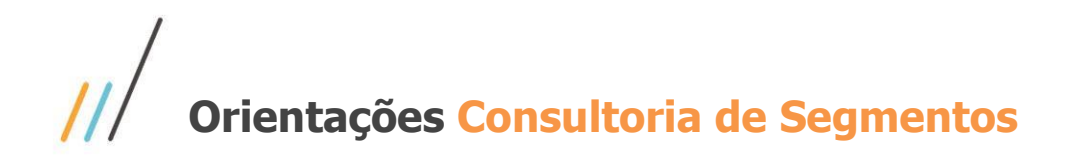

#### <span id="page-7-0"></span>**4 Conclusão**

Conforme explanado, quando ocorrer situação que demande de alteração do número do CPF do colaborador, o empregador deverá realizar todo o procedimento explicado item 3, seguindo o passo a passo, conforme Nota Orientativa 12/2018 do eSocial e informação do MOS 2.5.01.

Em relação ao envio do S-1210, o entendimento dessa Consultoria é que quando ocorrer situação de troca de CPF em que um mês o funcionário tinha um número de CPF X, e no outro mês houver a alteração para novo número de CPF Y, o envio do S-1210 deverá ser enviado com o CPF da pessoa física pela qual as informações de base desse evento estejam atreladas com o que foi transmitida pelo S-1200.

Ressaltando de que o S-1210 precisa ter o mesmo demonstrativo da base do S-1200, uma vez que a geração dele se dá com o que foi transmitido pelo S-1200, tendo em vista de que ele declara o pagamento dos demonstrativos relacionados com o S-1200.

> "O conteúdo deste documento não acarreta a assunção de nenhuma obrigação da Totvs perante o Cliente solicitante e/ou terceiros que porventura tiverem acesso ao material, tampouco representa a interpretação ou recomendação da TOTVS sobre qualquer lei ou norma. O intuito da Totvs é auxiliar o cliente na correta utilização do software no que diz respeito à aderência à legislação objeto da análise. Assim sendo, é de TOTAL RESPONSABILIDADE do Cliente solicitante, a correta interpretação e aplicação da legislação em vigor para a utilização do software contratado, incluindo, mas não se limitando a todas as obrigações tributárias principais e acessórias".

## <span id="page-7-1"></span>**5 Informações Complementares**

Não há informações

#### <span id="page-7-2"></span>**6 Referências**

<https://portal.esocial.gov.br/manuais/mos-2-5-01.pdf> <https://portal.esocial.gov.br/institucional/manuais/nota-orientativa-012-2018-alteracao-de-cpf.pdf>

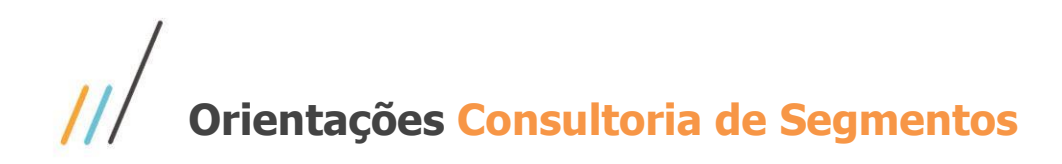

# <span id="page-8-0"></span>**7 Histórico de alterações**

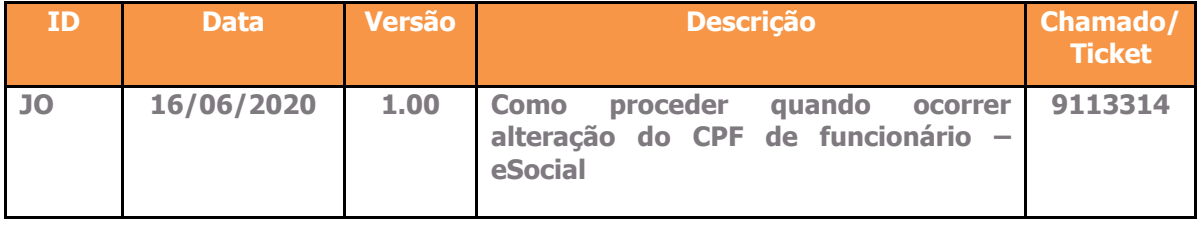